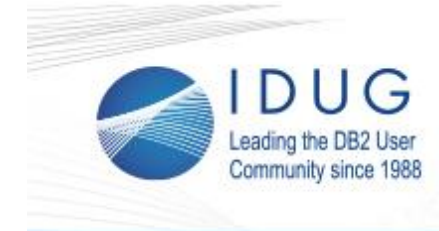

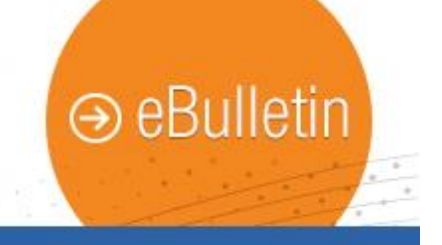

# **What Is This Rumor of DB2 12 for z/OS Being the Last Version?**

**\_\_\_\_\_\_\_\_\_\_\_\_\_\_\_\_\_\_\_\_\_\_\_\_\_\_\_\_\_\_\_\_\_\_\_\_\_\_\_\_\_\_\_\_\_\_\_\_**

#### **Kurt Struyf**

You may or may not have heard this rumor, "DB2 12 for z/OS is the last version." Let me first of all reassure you that DB2 is not going away. Quite the opposite, you will be getting a database engine that will respond quicker to your business needs, implement changes faster and incorporate new technologies significantly more rapid. So, if anything, DB2 will get faster releases and get faster to market with new technology support making our favorite database even better. This process is called continuous delivery.

[Read full article.](http://r20.rs6.net/tn.jsp?t=vht9anzab.0.0.tv5u9ghab.0&id=preview&r=3&p=http%3A%2F%2Fwww.idug.org%2Fp%2Fbl%2Far%2Fblogaid%3D577)

# **Submit Your Abstract for IDUG in Libson**

The Call for Presentations for **IDUG** in Lisbon, taking place Oct. 1-5, 2017, is now open! All presentations must be strongly technical in nature and support and strengthen the information services community by providing the highest quality education and services designed to promote the effective utilization of DB2 and its family of products.

**\_\_\_\_\_\_\_\_\_\_\_\_\_\_\_\_\_\_\_\_\_\_\_\_\_\_\_\_\_\_\_\_\_\_\_\_\_\_\_\_\_\_\_\_\_\_\_\_**

Presentations may cover details of DB2 tools and other ancillary DB2 products. In case a technical demo is incorporated, the presentation must be able to convey the same information in absence of it.

[Submit your abstract by Feb. 20, 2017!](http://r20.rs6.net/tn.jsp?t=vht9anzab.0.0.tv5u9ghab.0&id=preview&r=3&p=http%3A%2F%2Fwww.idug.org%2Fp%2Fcm%2Fld%2Ffid%3D1086)

### **Don't Miss the IDUG Data Tech Summit in Anaheim \_\_\_\_\_\_\_\_\_\_\_\_\_\_\_\_\_\_\_\_\_\_\_\_\_\_\_\_\_\_\_\_\_\_\_\_\_\_\_\_\_\_\_\_\_\_\_\_**

Registration for the 2017 IDUG North American Tech onference, April 30 - May 4 in Anaheim, CA is now open, including registration for the first-ever IDUG [Data Tech Summit,](http://r20.rs6.net/tn.jsp?t=vht9anzab.0.0.tv5u9ghab.0&id=preview&r=3&p=http%3A%2F%2Fwww.idug.org%2Fp%2Fcm%2Fld%2Ffid%3D1174) taking place May 1-2 during the conference.

Designed for data architects and data scientists, the IDUG Data Tech Summit offers a deep dive into emerging data technologies and technical sessions covering such trends as:

- Big Data and analytics in a cognitive era
- Machine learning with Spark
- Performance enterprise architectures for analytic design patterns
- R as a weapon of choice for data science

Attendees of the IDUG Data Tech Summit will also have the option to become a Certified Big Data Architect included with registration (\$400 value).

[Register today,](http://r20.rs6.net/tn.jsp?t=vht9anzab.0.0.tv5u9ghab.0&id=preview&r=3&p=http%3A%2F%2Fwww.idug.org%2Fp%2Fcm%2Fld%2Ffid%3D1173) or share this unique opportunity with colleagues focused in the data science space. Between an [Apache Spark](http://r20.rs6.net/tn.jsp?t=vht9anzab.0.0.tv5u9ghab.0&id=preview&r=3&p=http%3A%2F%2Fwww.idug.org%2Fp%2Fcm%2Fld%2Ffid%3D1183)  [hands-on lab](http://r20.rs6.net/tn.jsp?t=vht9anzab.0.0.tv5u9ghab.0&id=preview&r=3&p=http%3A%2F%2Fwww.idug.org%2Fp%2Fcm%2Fld%2Ffid%3D1183) and learning from some of the most notable leaders in the industry, this is truly an event you don't want to miss!

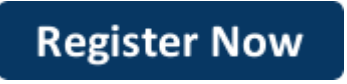

**\_\_\_\_\_\_\_\_\_\_\_\_\_\_\_\_\_\_\_\_\_\_\_\_\_\_\_\_\_\_\_\_\_\_\_\_\_\_\_\_\_\_\_\_\_\_\_\_**

## **January 10, 2017 Issue 1**

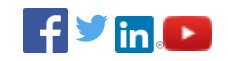

### **President's Letter**

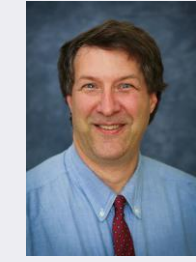

*Paul Turpin, IDUG President*

Hear from Paul Turpin in this month's [President's Letter.](http://r20.rs6.net/tn.jsp?t=vht9anzab.0.0.tv5u9ghab.0&id=preview&r=3&p=http%3A%2F%2Fwww.idug.org%2Fp%2Fbl%2Fet%2Fblogaid%3D587)

\_\_\_\_\_\_\_\_\_\_\_\_\_\_\_\_\_\_\_\_\_\_\_\_\_\_\_\_

Send to a Colleague

**IDUG Webcast Portal** 

**IDUG DB2 Tech Channel** 

**Upcoming RUG Events** 

**IDUG in Anaheim** 

**IDUG Data Tech Summit** 

\_\_\_\_\_\_\_\_\_\_\_\_\_\_\_\_\_\_\_\_\_\_\_\_\_\_\_\_

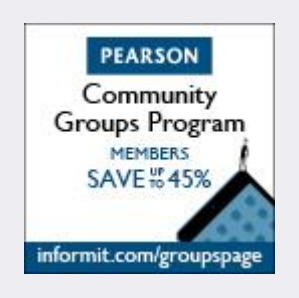

**Last Month at IDUG.org**

Catch up with all things IDUG and stay up-to-date on the latest DB2 trends. Click the links below for a look at last month's hot topics.

- **[Monitoring Configuration Changes in Your Environment](http://r20.rs6.net/tn.jsp?t=vht9anzab.0.0.tv5u9ghab.0&id=preview&r=3&p=http%3A%2F%2Fwww.idug.org%2Fp%2Fbl%2Far%2Fblogaid%3D571)**
- **[Practical Enterprise Agile Data Techniques](http://r20.rs6.net/tn.jsp?t=vht9anzab.0.0.tv5u9ghab.0&id=preview&r=3&p=http%3A%2F%2Fwww.idug.org%2Fp%2Fbl%2Far%2Fblogaid%3D582)**
- [It's Not Your Daddy's DB2 -](http://r20.rs6.net/tn.jsp?t=vht9anzab.0.0.tv5u9ghab.0&id=preview&r=3&p=http%3A%2F%2Fwww.idug.org%2Fp%2Fbl%2Far%2Fblogaid%3D578) Challenges of DB2 in the [Digital Age](http://r20.rs6.net/tn.jsp?t=vht9anzab.0.0.tv5u9ghab.0&id=preview&r=3&p=http%3A%2F%2Fwww.idug.org%2Fp%2Fbl%2Far%2Fblogaid%3D578)

## **IDUG Volunteer Spotlight**

Learn more about this month's featured volunteer, Ken Shaffer, Volunteer of the NA Conference Planning Committee.

**\_\_\_\_\_\_\_\_\_\_\_\_\_\_\_\_\_\_\_\_\_\_\_\_\_\_\_\_\_\_\_\_\_\_\_\_\_\_\_\_\_\_\_\_\_\_\_\_**

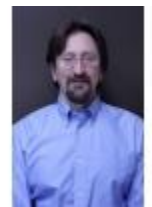

#### **When did you first become a member of IDUG?**

I started going to RUG and conferences in Tampa in 2008.

#### **What do you enjoy most about being a member of IDUG?**

Networking with other DB2 folks, and getting the "scoop" on how to use DB2.

### **What has been your most memorable IDUG experience so far?**

Getting to know DB2 folks from all over the world at NA and EMEA conferences.

### **What would readers be the most shocked to learn about you?**

I got my seaplane rating the weekend before IDUG NA in Orlando.

#### **How has IDUG contributed to your success as a DB2 professional?**

IDUG had been good for name recognition and providing contacts for finding work.

> IDUG Headquarters | 330 North Wabash, Suite 2000 | Chicago, IL 60611 T: +1.312.321.6881 F: +1.312.673.6688 W: www.idug.org E: idug@idug.org

> > Copyright © 2017. All Rights Reserved.